**تعتبر التجارة الإلكترونية واحدة من الأشكال المستحدثة والمكملة للتجارة التقليدية، والتي ظهرت بعد التطور الكبير الذي شهده قطاع التكنولوجيا في العالم، وهي عبارة عن عملية بيع وشراء تتم من خلال الإنترنت، أو من خلال تطبيقات الهواتف الذكية،كما تتيح التجارة الإلكترونية للفرد إمكانية التسوق على مدار اليوم ولمدة ٢٤ ساعة الأمر الذي أتاح له المرونة ، وفى الوقت الحالي نجد العديد من ًًاًًا في التعاملات التجارية ، وجعلها أكثر سهولة وأقل جهد الشركات الكبيرة والمحلات التجارية المعروفة تقوم بإنشاء موقع إلكتروني خاص بها، وتبدأ فى مجال التجارة من خلاله، ويعتبر موقع السوق المفتوح المنصة الرائدة في ۱۹ دولةعلى مستوى الشرق الأوسط من ضمن الشركات التي توجهت نحو التجارة الإلكترونية كخط إنتاجي جديد تم إضافته للعمل الأساسي لها، وخاصة بعد المرور في أزمة كورونا، حيث إن التجارة الإلكترونية كانت أساس العمل في الفترة الماضية**

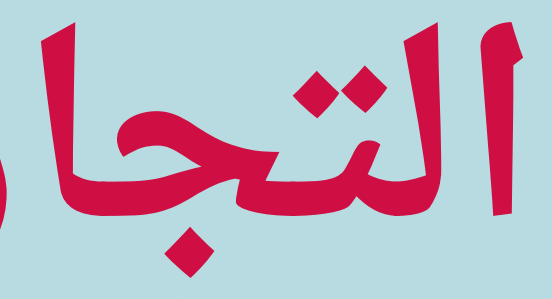

**التجارة الإلكترونية**

E-COMMERCE

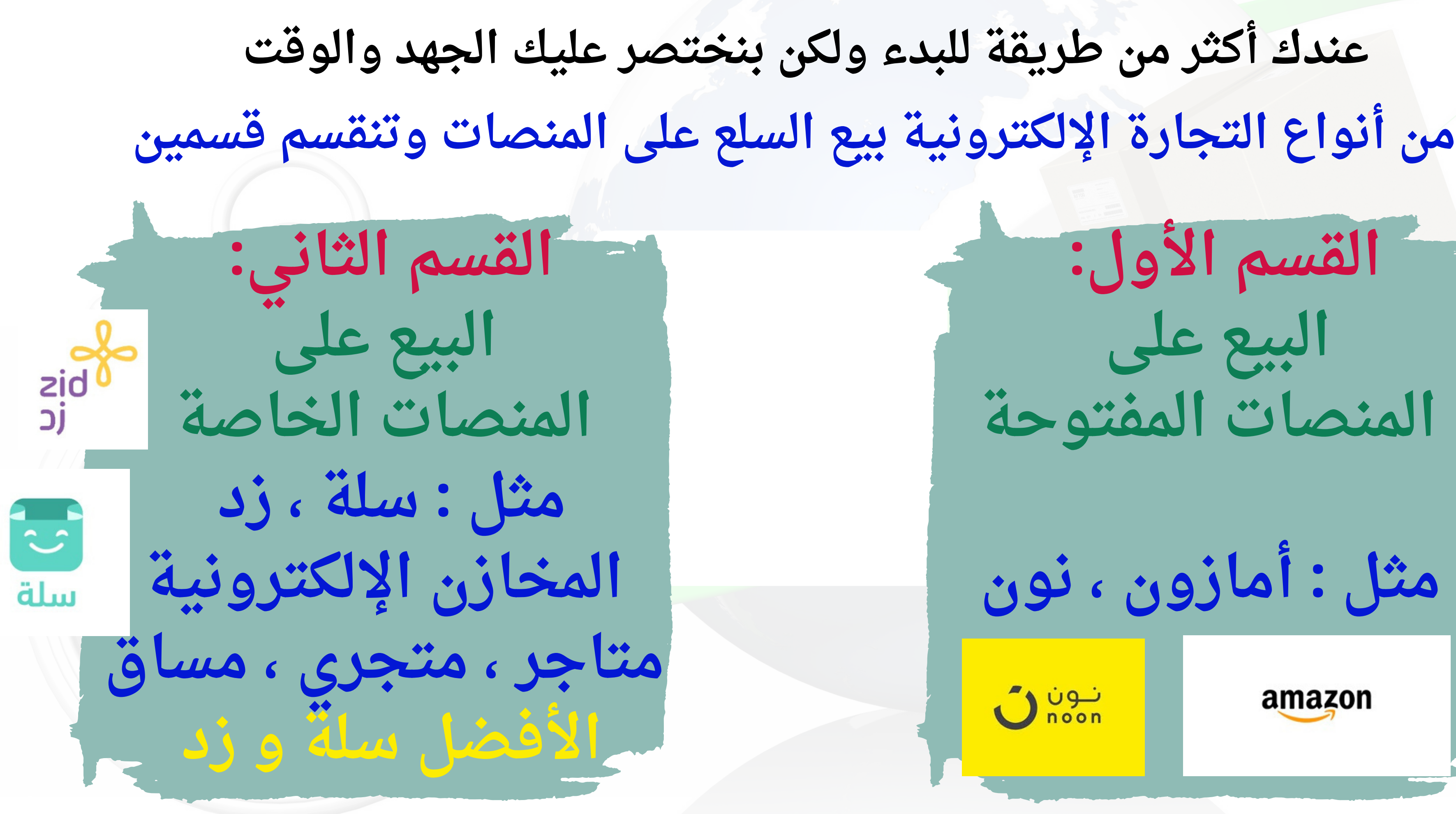

# **القسم الأول: البيع على المنصات المفتوحة مثل : أمازون ، نون** $O_{\text{noon}}$ amazon

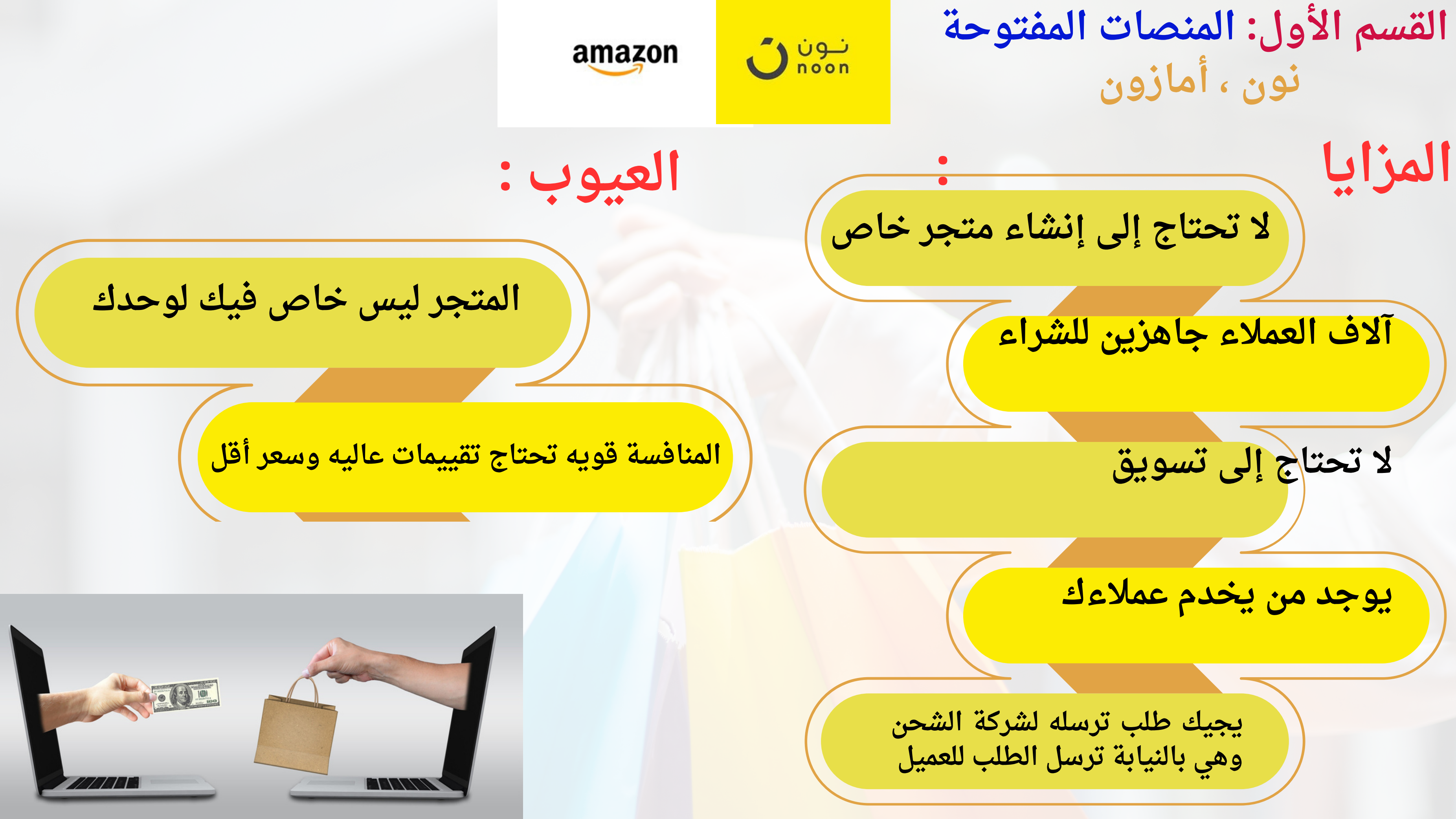

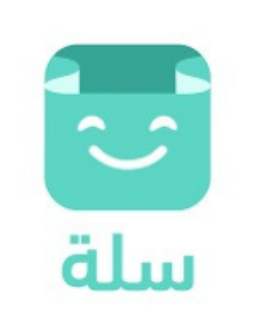

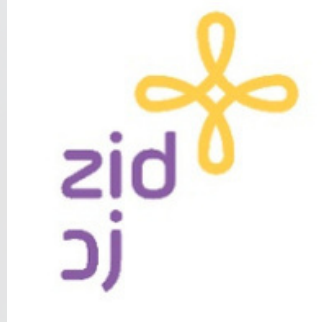

**العيوب :**

**المزايا :**

**تحتاج إلى تسويق الوقت اللي توقف تسويق بتوقف مبيعات التسويق نوعين تسويق مدفوع ) إعلانات سناب شات وتيك توك وقوقل .. ( وتسويق بالمحتوى لا يكلفك شيء بإمكانك تعلمه من اليوتيوب**

## **متجر خاصة لك بالكامل**

## **تحديد الهوية كاملة من إختيارك**

**التحكم بالسعر**

## **بإمكانك بيع منتجات رقمية**

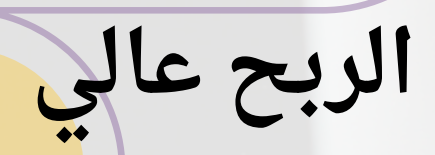

## **القسم الأول: المنصات الخاصة سلة ، زد**

**البداية تكون بإختيار المنتج بالذهاب إلى مواقع التسوق ًًاًًا ابحث عن الاكثر مبيع كيف تختار المنتج ؟**

**) أمازون ونون وعلي إكسبريس وغيرها الكثير ( والأعلى تقييم بعد تحديد المنتج هناك طريقتين لشراءه إما الاستيراد من الصين او شراءه من أسواق الجملة شراءه من أسواق الجملة في السعودية يتوفر ملف أسواق الجملة في مو[قع باب التج](https://bab-altjaar.com/)ار الإستيراد من الصين بالطلب من موقع علي إكسبرس يدعم اللغة العربية وسهل الاستخدام إضغط هنا [لمشاهدة](https://bab-altjaar.com/) الملف**

**كيف تبدأ ؟**

**طريقةإنشاء إعلان إحترافي Snapchat على سناب شات**

2

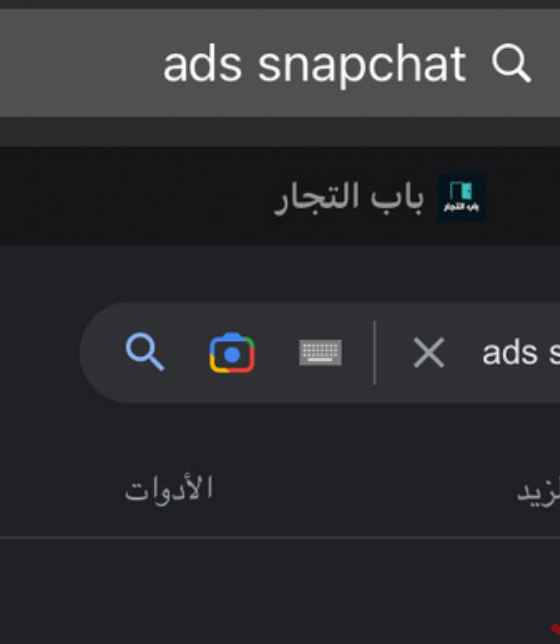

Snapchat Has Over 347 Million Daily Users and Low Ad Prices That Drive Results. Why Wait? Sign Up to Find the Best Way to Reach Your Audience and Drive Results for Your...

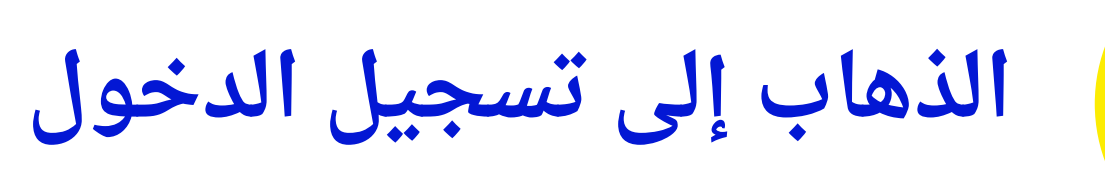

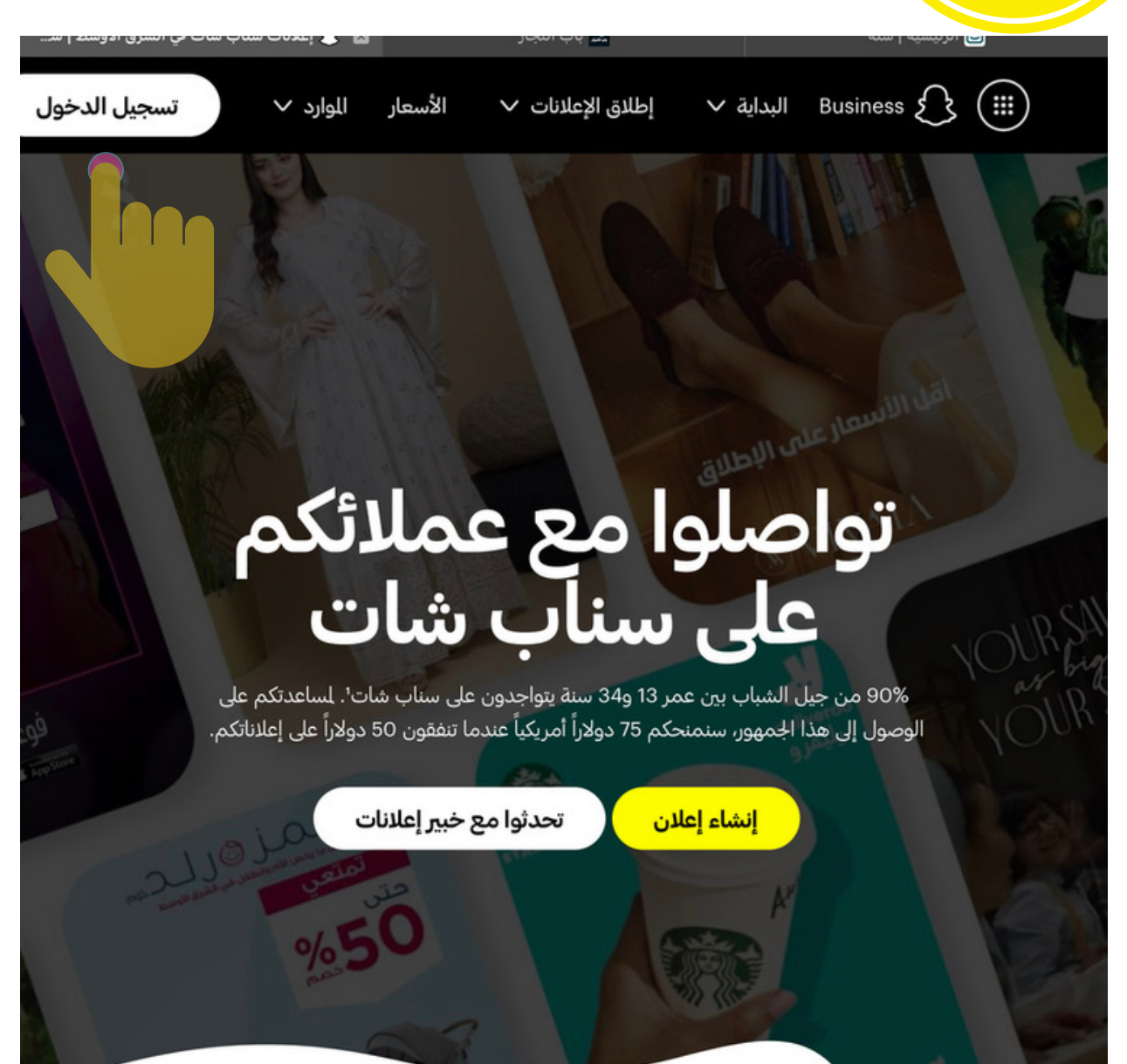

## **الدخول على قوقل والبحث عن ads Snapchat**

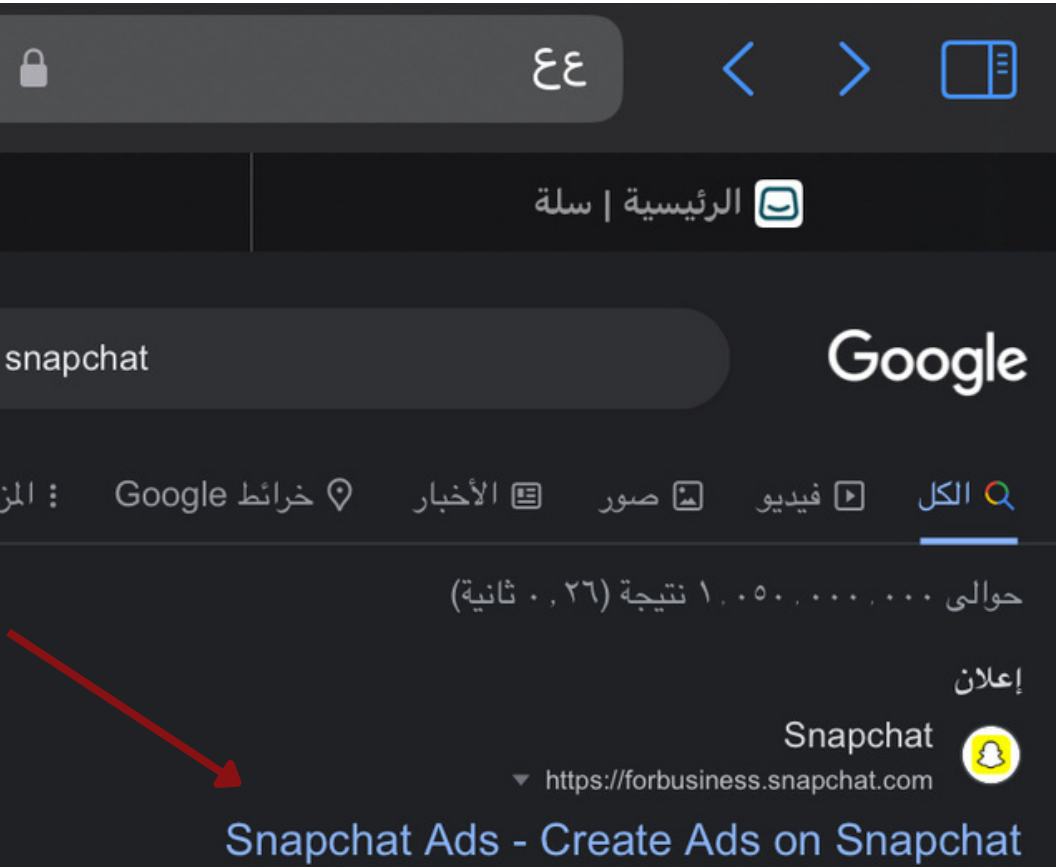

## **Reach Nearby Customers**

Reach nearby Snapchatters & drive traffic to your local business.

## Create An Ad

Sign up and create your first Snapchat campaign. Get started!

## \$375 USD Ad Credit Offer

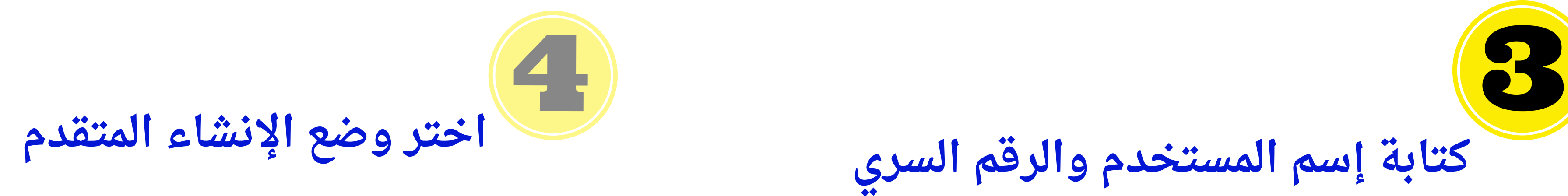

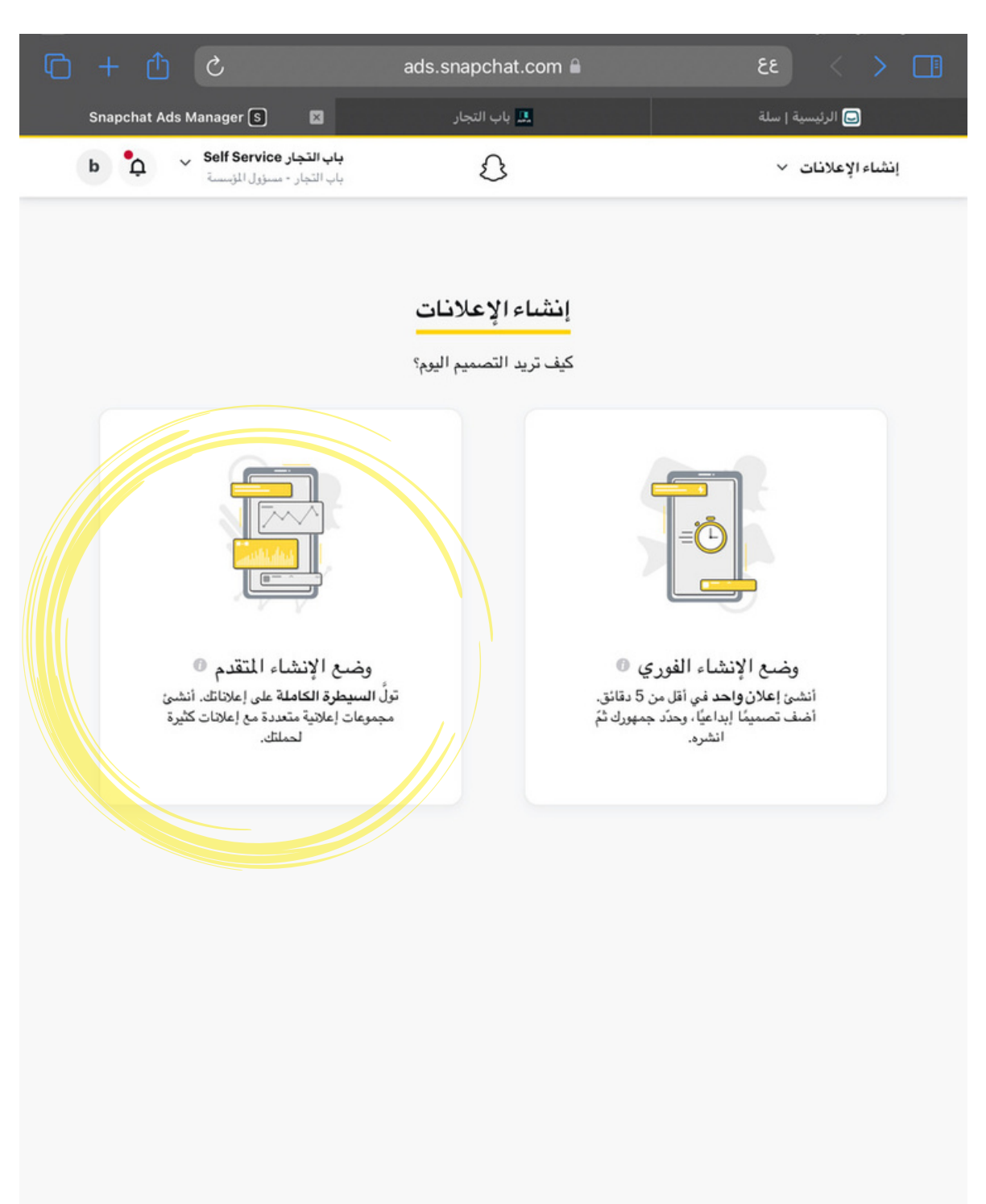

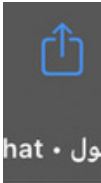

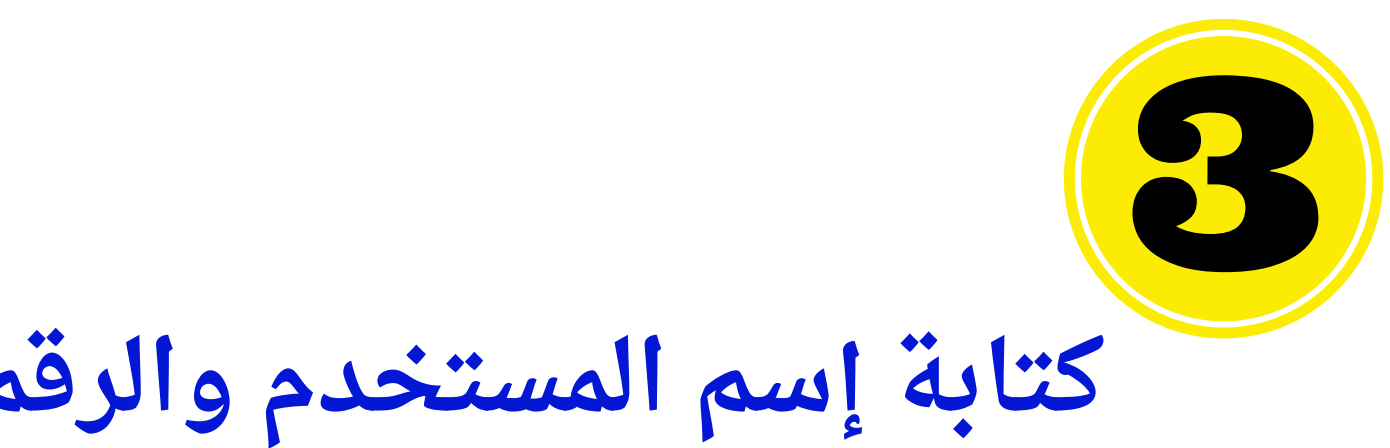

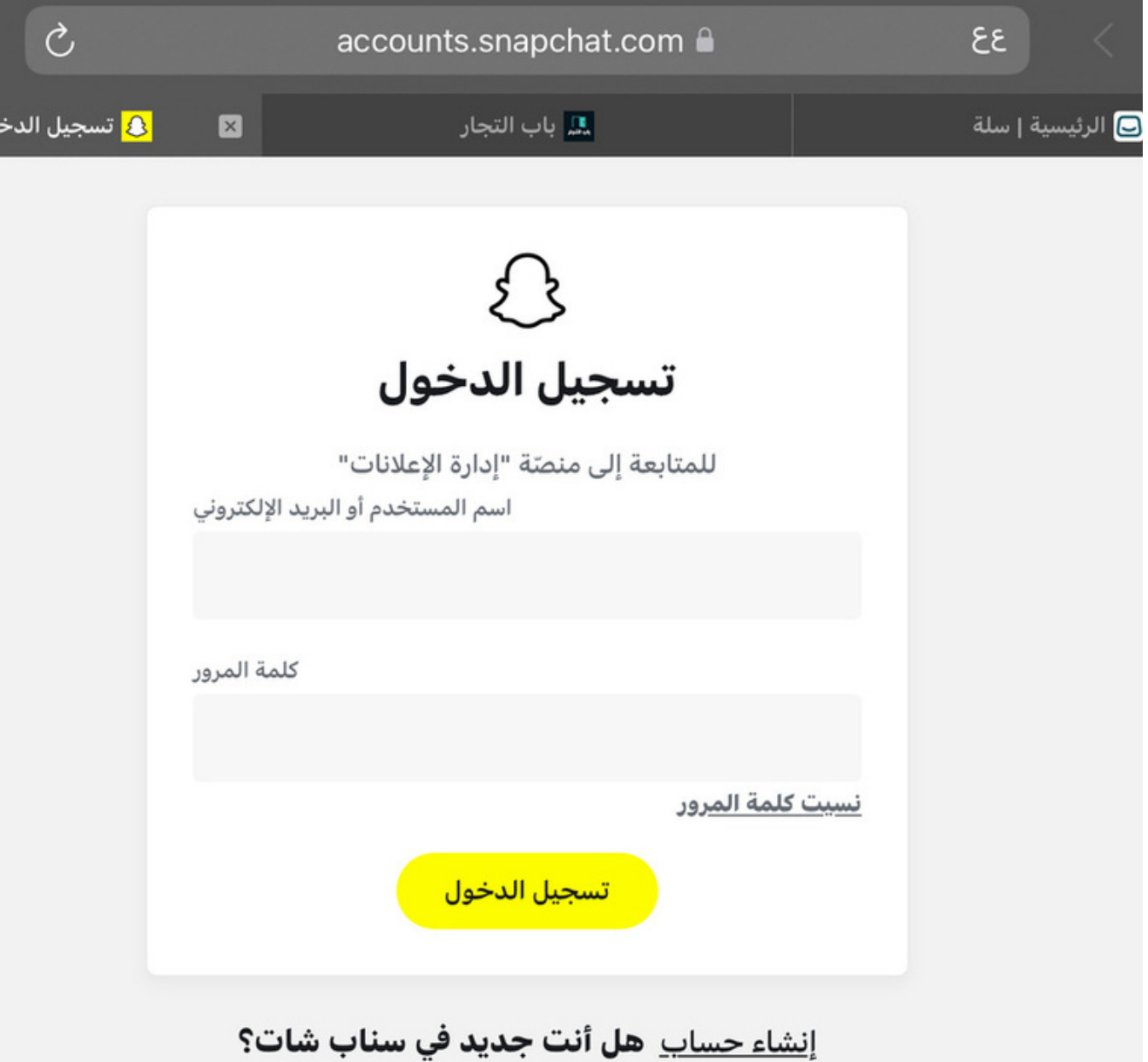

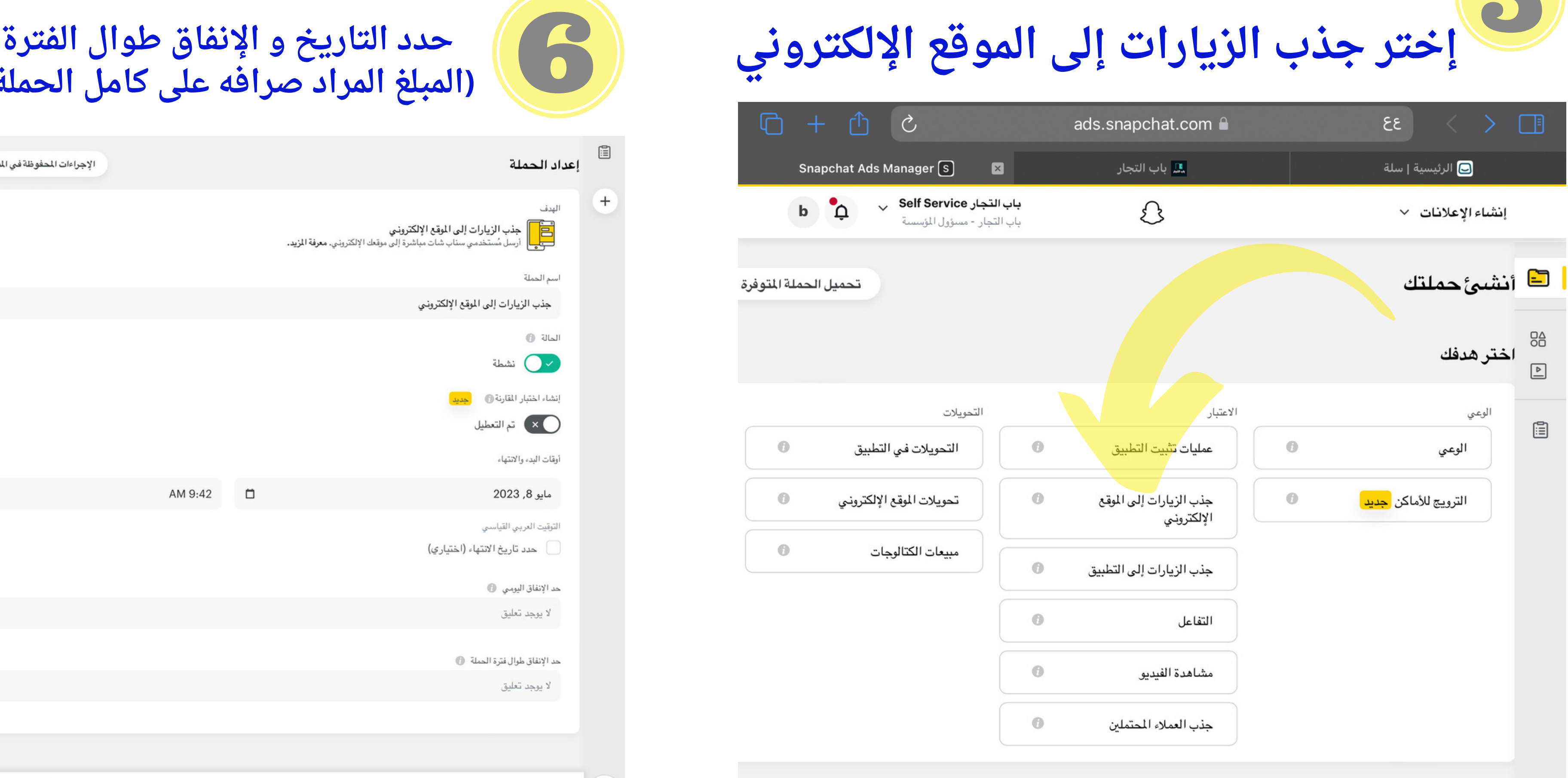

## **)المبلغ المراد صرافه على كامل الحملة(**

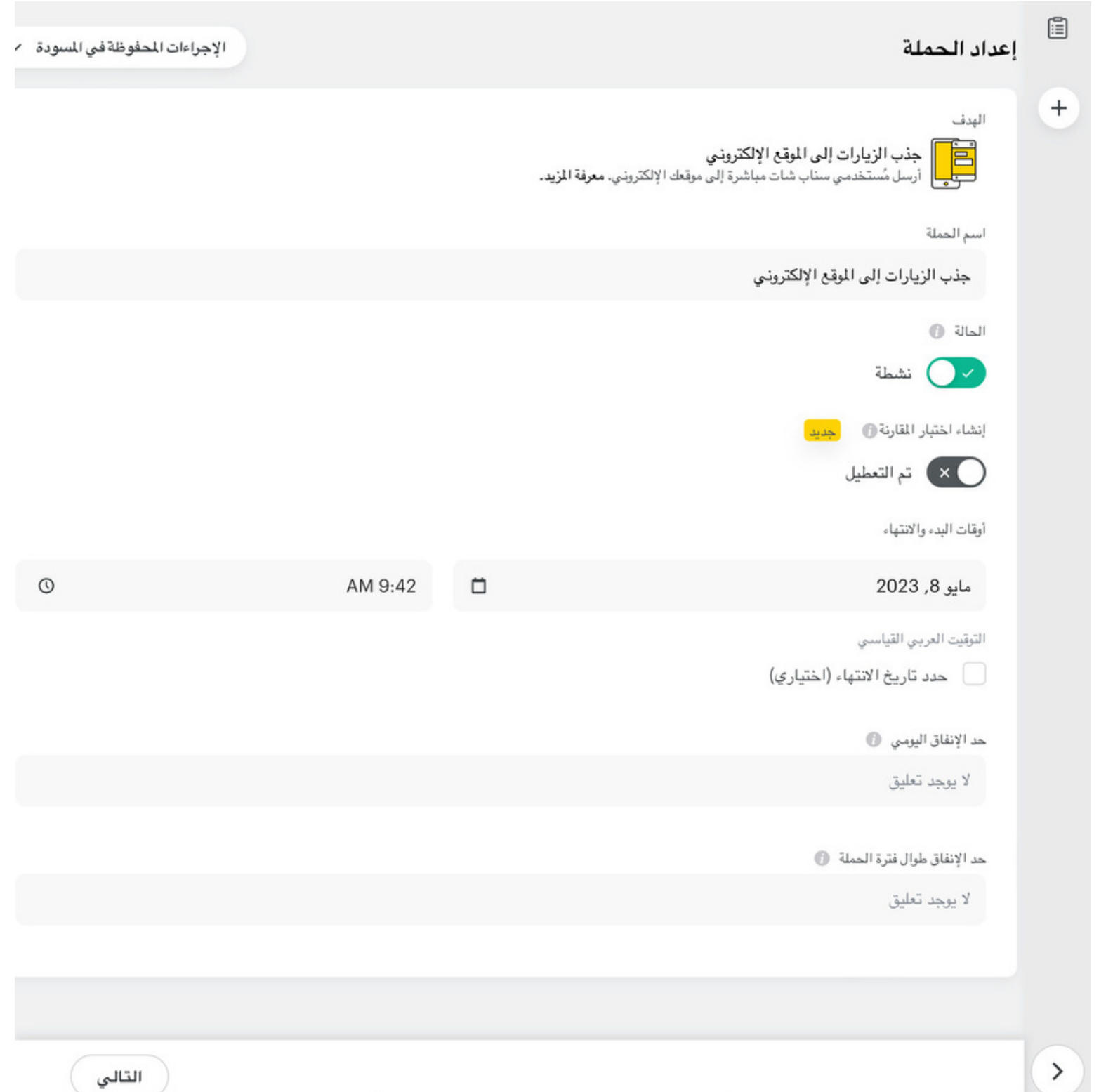

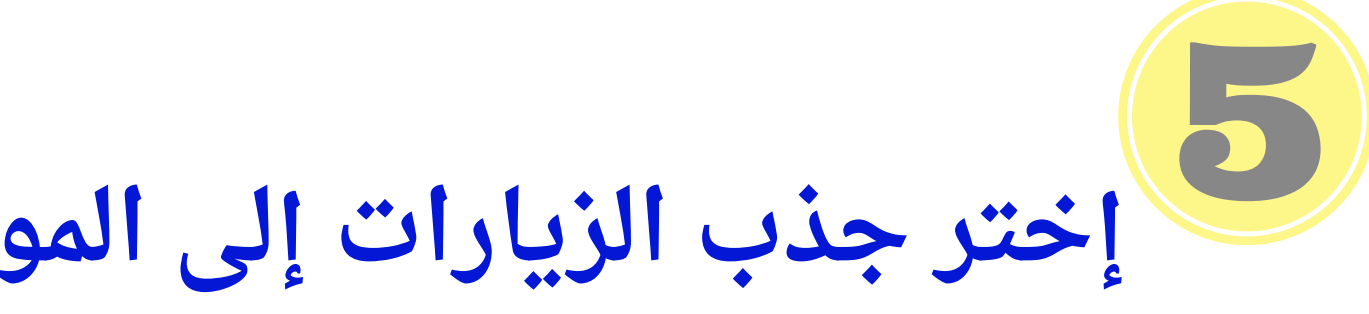

**يخ ر لتا ا و نية ا لميز ا كيد تأ**

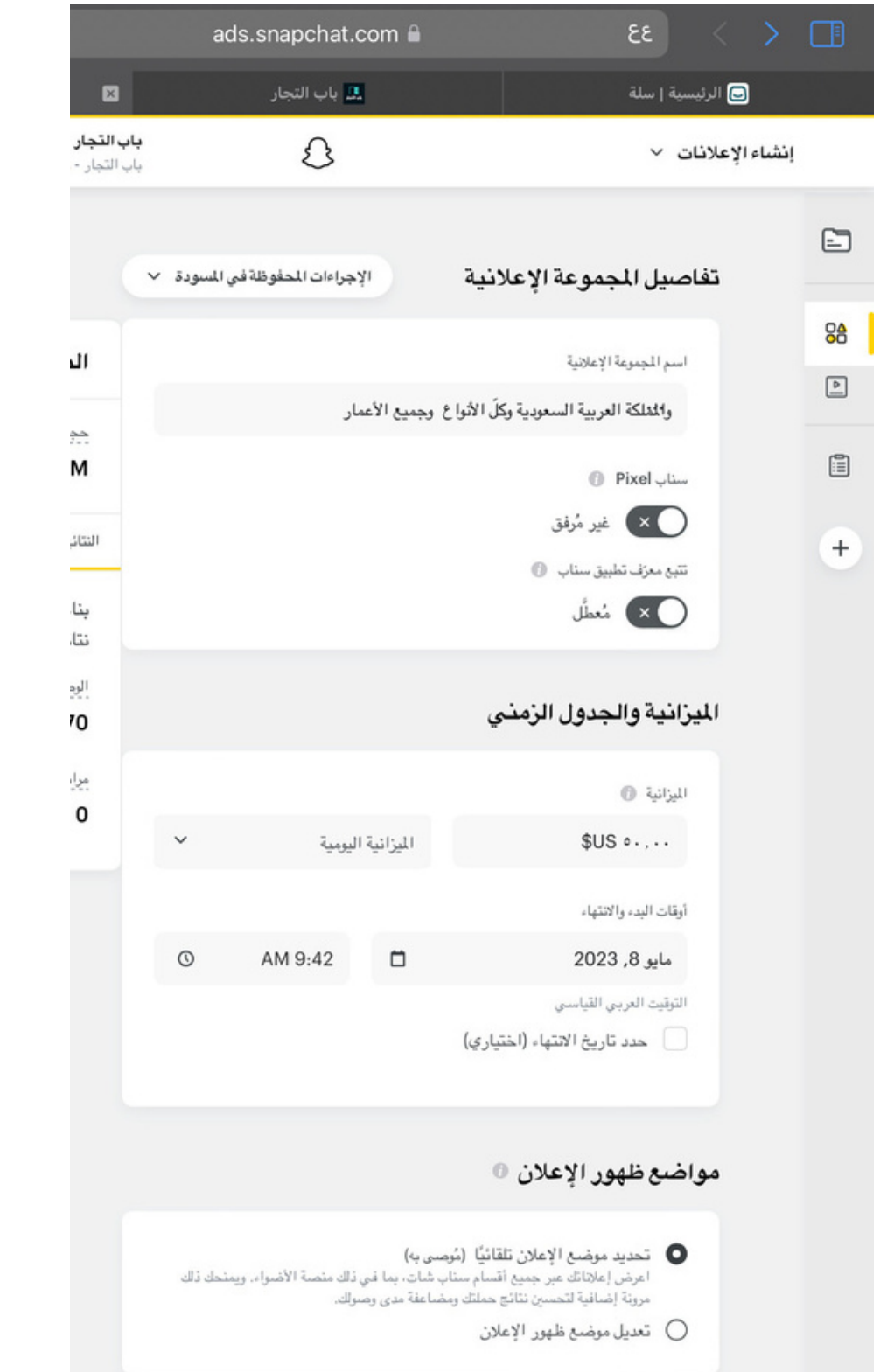

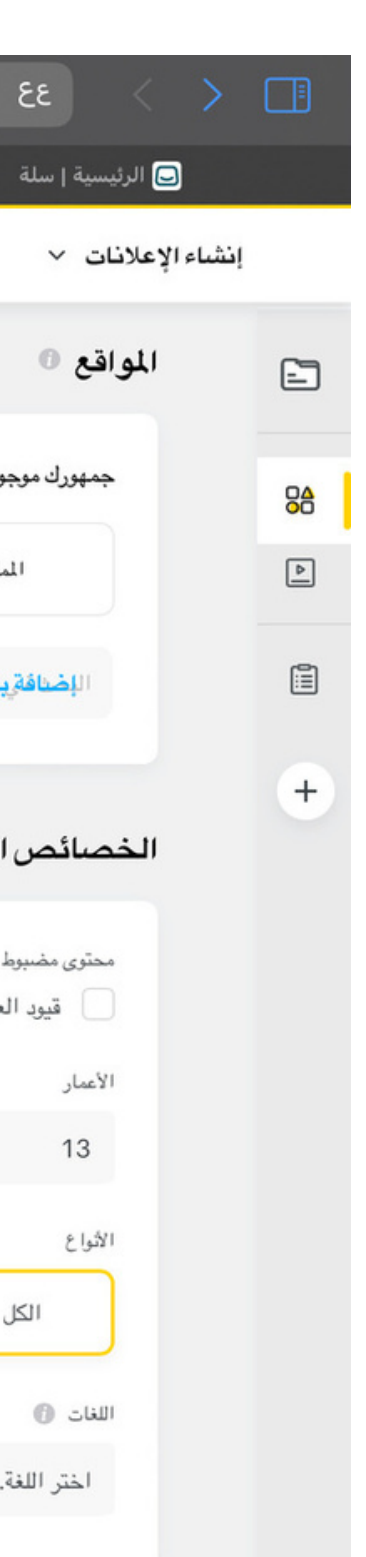

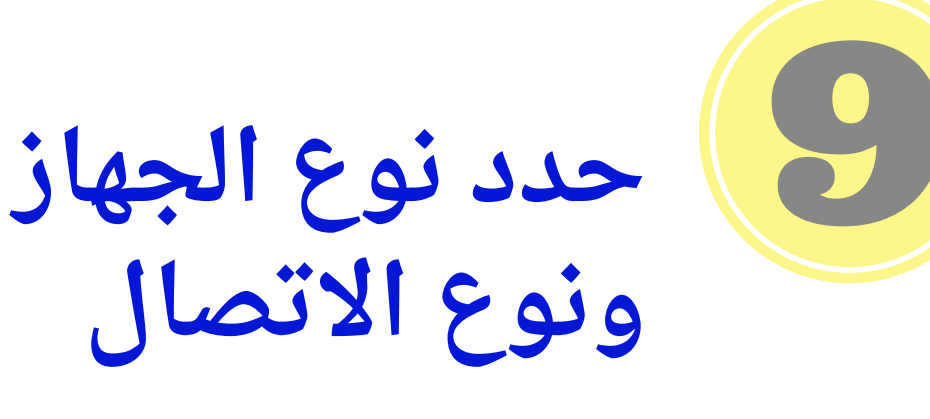

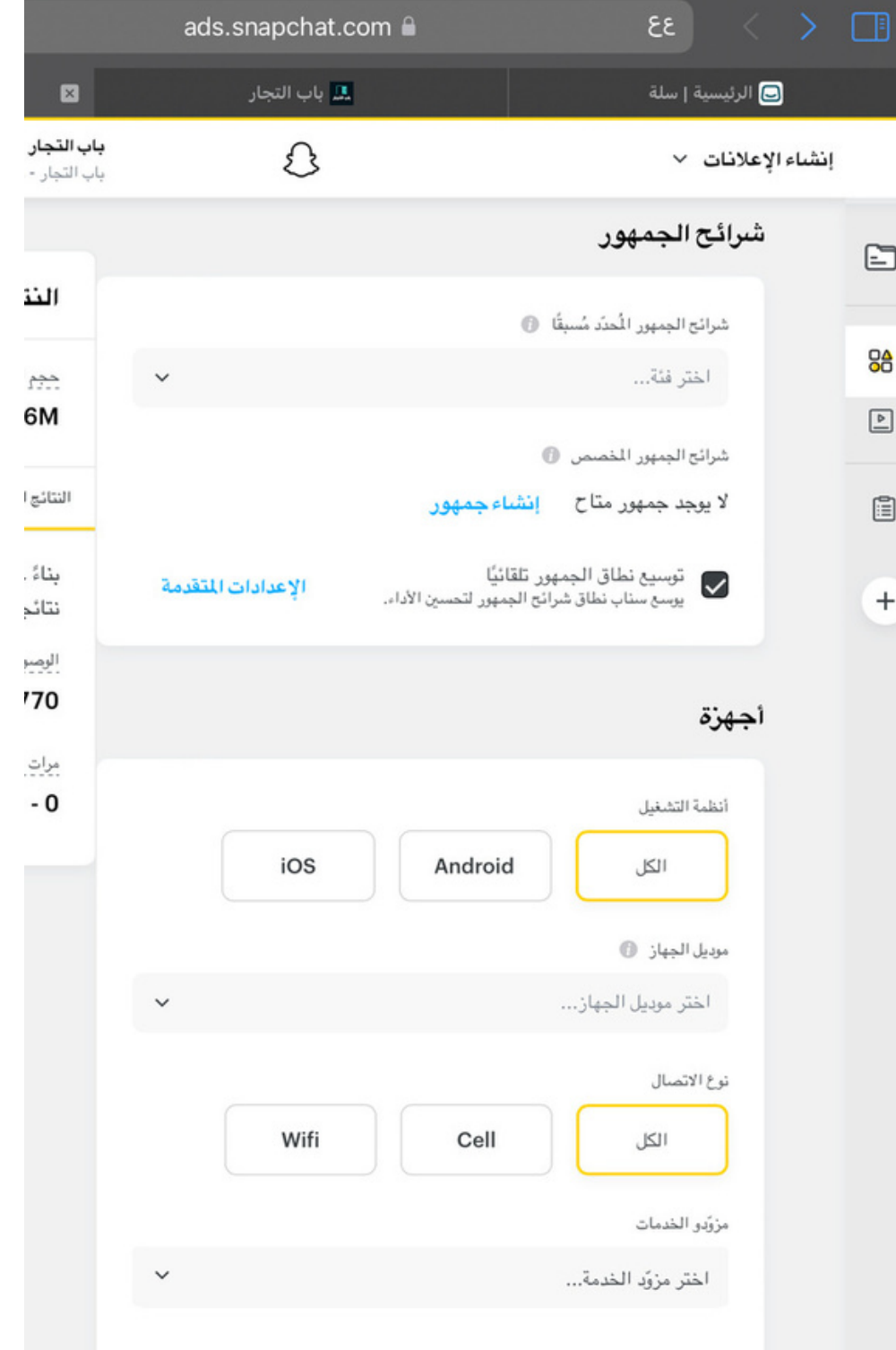

## **حدد الموقع المراد استهدافه والعمر والنوع واللغة**

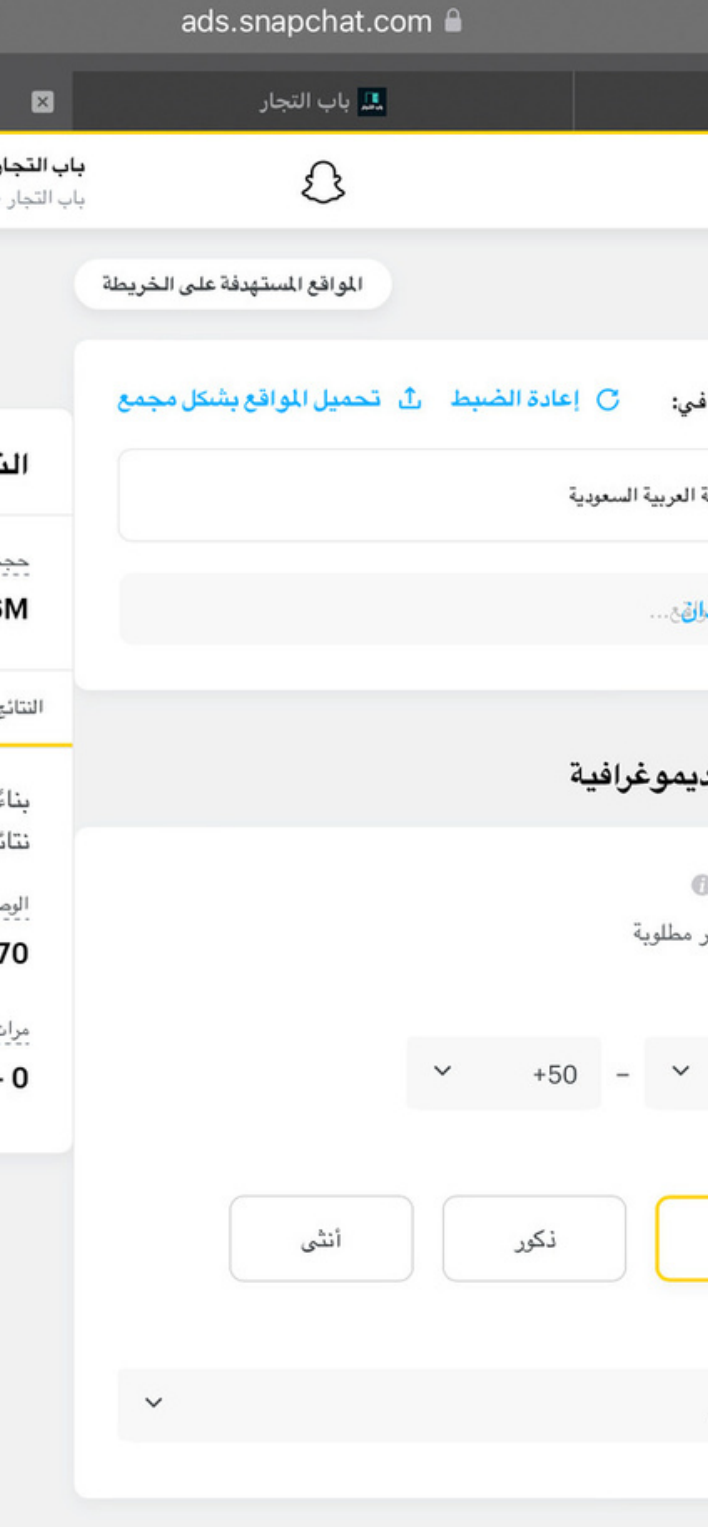

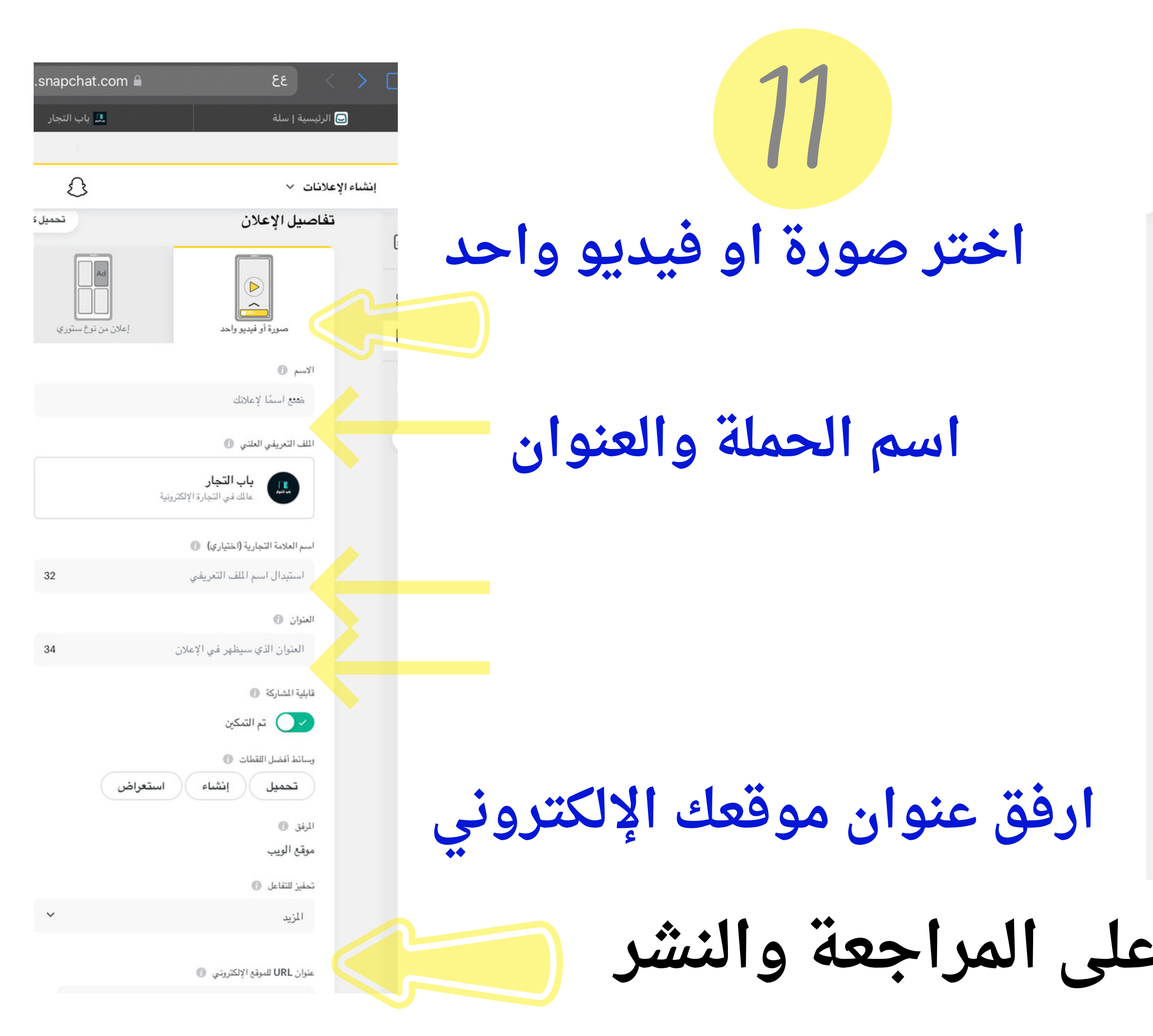

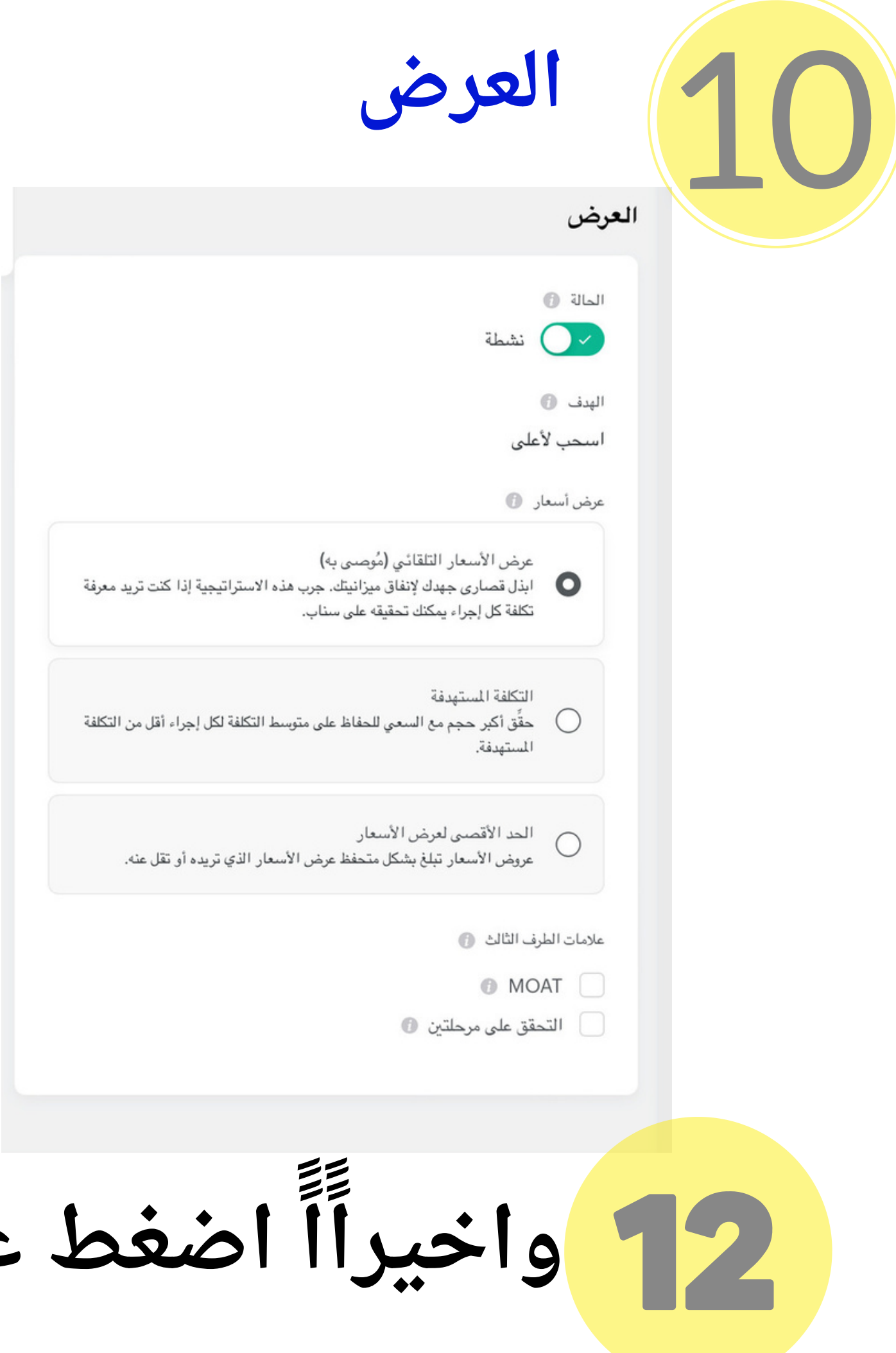

## **عمل إعلان على انستغرام instagram**

**إنشاء حساب على الفيسبوك حساب على الانستقرام تجاري**

**يتم عمل إعلانات الا نستقرام بإستخدام واحده من الأدوات التالية ad creation - Power editor - The Facebook ads API**

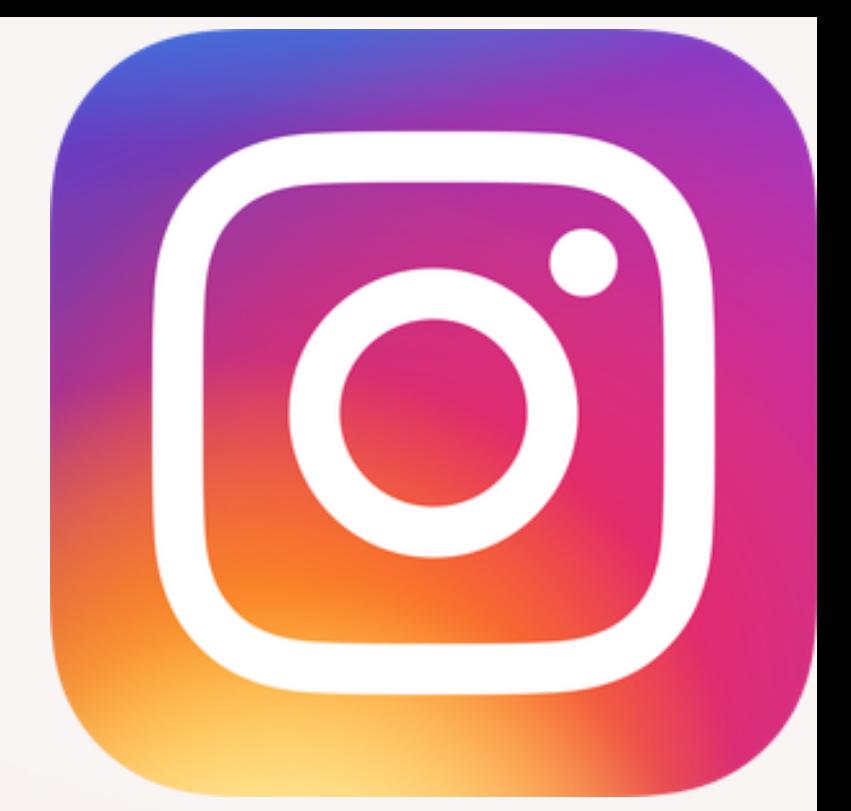

**شرح إعلان الانستقرام**

## **visit Yourwebsite**

**نحدد الهدف المطلوب من الحملة الإعلانية:**

**Action buttonShop now**

**Learn more**

## **Book now**

**Watch more**

## **Contact us Sign up**

**ثم نحدد الموقع الذي نريد عمل حملة إعلانيةله على انستقرام ونحدد الجمهور ونحدد الاهتمامات ونحدد اسم الحملة الإعلانية والتكلفة والمدة**

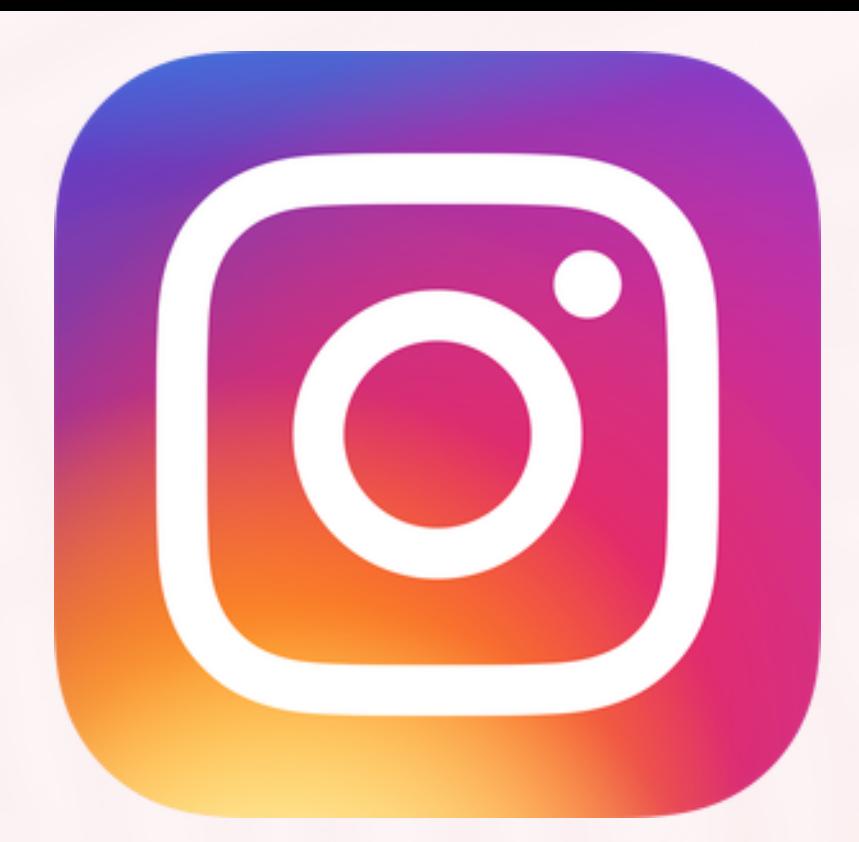

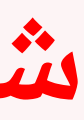